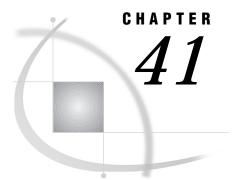

# SAS Component Language (SCL) Interface to Agent Services

Introduction 433 Agent Services Methods 433 Dictionary 434

## Introduction

Agent services are provided by the AGENT class.

PARENT: SASHELP.FSP.OBJECT.CLASS

CLASS: SASHELP.CONNECT.AGENT.CLASS

## **Agent Services Methods**

The following is a summary of the methods specific to the AGENT class:

\_setDomainInfo

Initialize target DOMAIN server context information.

 $\_defineAgent$ 

Define an agent to the DOMAIN server.

\_getAgentProperties

Retrieve properties about one or more agents.

\_runAgent

Run an agent defined to the DOMAIN server.

- \_abortAgentRun Abort an agent run instance.
- \_retrieveAgentRunInfo

Retrieve the spool for a given agent run instance.

\_storeAgentRunInfo

Retrieves and stores the spool for a given agent run instance in an external file or catalog entry.

\_purgeAgentRunInfo

Purge the run instance spool for an agent.

| _deleteAgent                                  |
|-----------------------------------------------|
| Delete an agent defined to the DOMAIN server. |
|                                               |

The notation that is used to explain the parameter types is

| С | Character Type |
|---|----------------|
| Ν | Numeric Type   |
| L | SCL List Type. |

## **Dictionary**

## \_setDomainInfo

Initialize target DOMAIN server context information.

## **Syntax**

CALL SEND(*agentInst*, '\_setDomainInfo ', *domainName*, *collectionName*, *rc* < , *securityInfo*, *stationInst*>);

## **Syntax Description**

| Where          | Is type | And represents                                |
|----------------|---------|-----------------------------------------------|
| domainName     | С       | target DOMAIN server location string          |
| collectionName | С       | domain logical application partition          |
| rc             | Ν       | return code                                   |
| securityInfo   | С       | security string (optional)                    |
| stationInst    | Ν       | previously opened Station instance (optional) |

## \_setDomainInfo method

When invoked on an Agent instance, \_setDomainInfo initializes the target DOMAIN server context information. The DOMAIN server information specified here will be used for all subsequent agent class methods that are invoked.

## domainName

is the target DOMAIN server location string. It identifies the node and service where the DOMAIN server is executing. For example, the following specification indicates that the DOMAIN server is running on the node MYNODE.XYZ.COM that has a service of DOMSVR:

//mynode.xyz.com/domsvr

#### collectionName

is the application collection name. It is a logical partition name (namespace partitions) that allows segregation within a domain. For example, a site may utilize a collection-per-department scheme.

#### rс

is the return code.

## *securityInfo*

is optional. It is the security string in the form of USERID.PASSWORD. It must be an appropriate userid and password for a login to the system that executes the DOMAIN server. *securityInfo* is needed if the target DOMAIN Server is executing in a secured session.

### stationInst

is optional. If it is specified, it should be a previously opened instance. In this case, the domain, the collection, and the security parameters that are specified on the station OPEN are used, and they will take precedence over those same parameters that are specified here.

## \_defineAgent

Define an agent to the DOMAIN server.

## **Syntax**

CALL SEND(*agentInst*, '\_defineAgent ', *agentName*, *rc* <, *descriptor*, *runLoc*, *securityInfo*, *scheduling*, *notifQueue*, *notifType*, *notifDisp*>);

| Where        | Is type | And represents                                |
|--------------|---------|-----------------------------------------------|
| agentName    | С       | user-specified name to be assigned to agent   |
| rc           | Ν       | return code                                   |
| descriptor   | С       | optional text description                     |
| runLoc       | С       | optional host location to run agent           |
| securityInfo | С       | optional security information                 |
| scheduling   | L       | optional repetitive run scheduling parameters |
| notifQueue   | С       | optional asynchronous notification queue name |
| notifType    | С       | optional run notification form                |
| notifDisp    | С       | optional notification spool disp              |

## \_defineAgent method

defines an agent to the DOMAIN server. Any SAS statements currently in the preview buffer are collected and defined to the agent, so that when it runs, the collected statements will execute.

### agentName

is a user-specified agent name that uniquely identifies the agent. It must be unique within the application collection.

rс

identifies whether the agent was successfully defined to the DOMAIN server.

All parameters that follow the *rc* parameter are optional and positional. They are defined as follows:

#### descriptor

is a user-specified text description of the agent.

## *runLoc*

identifies the host and spawner on which the agent should actually run when it executes. The agent may be defined to the DOMAIN server that exists on host A, but the agent may actually be defined to execute on host B. For example, the following specification indicates the spawner is running on the node HOSTB.XYZ.COM and has a service name of SPAWNSRV:

//hostb.xyz.com/spawnsrv

*Note:* Windows and OS/2 hosts do not require the service name. All other hosts require both the node name and service name.  $\triangle$ 

### *securityInfo*

is the USERID.PASSWORD specification needed when the agent actually runs (executes) on a given host. This may be different from the USERID.PASSWORD that is specified on the \_setDomainInfo method. In that case, *userid.password* is used to communicate with the DOMAIN server when running secured. In this case, *userid.password* is used to launch the agent on the specified host.

## scheduling

is an SCL list that contains scheduling information. If no list is specified, the agent is defined to the DOMAIN server but is not scheduled to run. In this situation, the \_runAgent method has to be invoked to execute the agent.

The scheduling *parms* list can be specified to identify times and dates on which the agent should run. The bold items that are listed below are supported named-items that can be specified in the list.

*Note:* Day-of-Week and Month-and-Day scheduling parms are mutually exclusive. Use one form or the other, but not both.  $\triangle$ 

#### **Day-of-Week Schedule**

#### RUN\_DOW

the value 1 represents Sunday and 7 represents Saturday. A single day must be specified by using a single number. Multiple days must be specified by using

comma delimiters (2,4,6 for Monday, Wednesday, Friday). A range must be specified by using a hyphen delimiter (1-7).

## **Month-and-Day Schedule**

## RUN\_MONTH

the value 1 represents January and 12 represents December. Single, multiple, and range specifications (similar to RUN\_DOW) are supported.

## RUN\_DAY

values range between 1 and 31 to represent the day of the month the agent is scheduled to run. For the agent to execute, the day of the month must be valid.

## **Time Schedule**

## RUN\_HOUR

indicates hour portion of the agent run launch time (per 24-hour time, 1:00 PM is 13:00).

## RUN\_MINUTE

indicates minute portion of the agent run launch time.

## NotifQueue

identifies the name of the queue in which to send a message when the agent has successfully run. If the queue does not exist, it will be dynamically created. This queue can then be checked periodically by querying the queue to see if there is a message. A message TYPE value of 65539 is reserved and indicates that this message was sent as a result of an agent run completion. The *header* parameter from the query can then be evaluated. The header will contain the following named items:

## AGENT\_NAME

identifies the name of the agent that ran.

## AGENT\_RUN\_COMPLETION\_STATUS

is used to determine whether the agent run was successful.

#### AGENT\_RUN\_KEY

is used to retrieve the spool from the run instance.

## AGENT\_RUN\_DATETIME

is the date and time the agent was run.

## DESCRIPTOR

is a user-specified text description of the agent.

## notifType

indicates the form of the agent run completion notification message. The following values are supported:

## COMPLETE

indicates that only completion notification occurs

#### FULL

indicates that along with completion notification, the run log and listing output spool are included with the notification.

## LOG

indicates that along with completion notification, the run log spool is included with the notification.

## LIST

indicates that along with completion notification, the listing output spool is included with the notification.

### notifDisp

indicates whether the run spool is or is not retained. The following values are supported:

### RETAIN

indicates that the run spool is retained after run completion notification. The user must execute the \_purgeAgentRunInfo method to delete the spool.

PURGE

indicates that the run spool is deleted subsequent to notification.

## Example 1

This program sets a schedule list to run on July 4, at 8:10 p.m.

```
rc = setnitemn(schedule, 7, -1, "RUN_MONTH");
rc = setnitemn(schedule, 4, -1, "RUN_DAY");
rc = setnitemn(schedule, 20, -1, "RUN_HOUR");
rc = setnitemn(schedule, 10, -1, "RUN_MINUTE");
```

## Example 2

This program sets a schedule list so that it runs every Monday at 7:30 a.m.

```
rc = setnitemn(schedule, 2, -1, "RUN_DOW");
rc = setnitemn(schedule, 7, -1, "RUN_HOUR");
rc = setnitemn(schedule, 30, -1, "RUN_MINUTE");
```

## \_getAgentProperties

Retrieve properties about one or more agents.

## Syntax

CALL SEND(agentInst, '\_getAgentProperties ', agentList, rList, rc);

| Where     | Is type | And represents            |
|-----------|---------|---------------------------|
| agentList | L       | list of agents            |
| rList     | L       | resulting properties list |
| rc        | Ν       | return code               |

## \_getAgentProperties method

retrieves agent properties for a specific agent or multiple agents with the use of the wildcard character (\*).

#### agentList

indicates the targeted agents. This is an SCL list that must contain the named items AGENT\_NAME and COLLECTION\_NAME. The values of these named items must be character strings that indicate which agent and collections are to be used. You can specify an asterisk (\*) as a wildcard character in order to retrieve information about more than one agent. The wildcard character can be specified by itself (\*), at the beginning of the value (\*value), or at the end of the value (value\*).

*Note:* In addition, the named item USER\_NAME can optionally be specified to further subset the request by only returning those agents that are owned by the specified user name. The wildcard character can also be used for the user name specification.  $\triangle$ 

## *rList*

is the agent(s) properties list returned from the method call. This parameter should be initialized as an empty SCL list. Upon completion of the \_getAgentProperties method, *rList* contains a list for each agent that matches the specified criteria. Each list within *rList* contains the following named items:

- □ AGENT\_NAME
- □ COLLECTION\_NAME
- □ OWNER\_NAME

In addition, each list *may* contain one or more of the following named items, depending on how the agent was defined. Only defined properties are returned. For example, if the agent is defined without a description, the named item DESCRIPTOR will not exist.

- □ DESCRIPTOR
- □ RUN\_LOCATION
- □ RUN\_COMPLETION\_QUEUE
- □ SCHEDULED\_TIME
- □ SCHEDULED\_DATE
- □ RUN\_MINUTE
- □ RUN\_HOUR
- □ RUN\_DAY
- □ RUN\_MONTH
- □ RUN\_DOW
- □ START\_DAY
- □ START\_MONTH
- □ START\_YEAR
- □ STOP\_DAY
- □ STOP\_MONTH
- □ STOP\_YEAR

rc

identifies whether the properties of the agent were returned successfully.

## Example 1

The following example retrieves properties for all agents in all collections.

## Example 2

The following example retrieves properties for all agents named EMPLOYEE in all collections that end in TEXAS.

## **Example 3**

The following example retrieves properties for all agents that start with PROD that are in the CARY collection.

## Example 4

The following example retrieves properties for all agents that are owned by the user USER3.

## \_runAgent

Run an agent defined to the DOMAIN Server.

## Syntax

CALL SEND(*agentInst*, '\_runAgent ', *agentName*, *runKey*, *rc* <, *descriptor*, *runLoc*, *securityInfo*, *notifQueue*, *notifType*, *notifDisp*>);

| Where        | Is type | And represents                                |
|--------------|---------|-----------------------------------------------|
| agentName    | С       | name of agent to run                          |
| runKey       | Ν       | run instance key                              |
| rc           | Ν       | return code                                   |
| descriptor   | С       | optional text description                     |
| runLoc       | С       | optional host location to run agent           |
| securityInfo | С       | optional security information                 |
| notifQueue   | С       | optional asynchronous notification queue name |
| notifType    | С       | optional run notification form                |
| notifDisp    | С       | optional notification spool disp              |

## \_runAgent method

runs an agent that is defined to the DOMAIN server. If the preview buffer is empty when \_runAgent is invoked, the agent must have already been defined by using the \_defineAgent method. Otherwise, the SAS statements within the preview buffer are collected and executed when the agent runs.

#### agentName

is an agent that has been defined to the DOMAIN server using the \_defineAgent method.

#### runKey

is returned from the \_runAgent method and can be used to retrieve the run information for this particular run.

#### rc

parameter identifies whether the launch of the agent run was successful.

All parameters that follow the *rc* parameter are optional and positional. These parameters are

## descriptor

is a user-specified text description of the agent.

## *runLoc*

identifies the host and spawner on which the agent should actually run when it executes. The agent may be defined to the DOMAIN server that exists on host A, but the agent may actually be defined to execute on host B. For example, the following specification indicates the spawner is running on the node HOSTB.XYZ.COM and has a service name of SPAWNSRV:

//hostb.xyz.com/spawnsrv

*Note:* Windows and OS/2 hosts do not require the service name. All other hosts require both the node name and service name.  $\triangle$ 

### *securityInfo*

is the userid.password specification that is needed when the agent actually runs (executes) on a given host. This may be different from the userid and password that are specified in the \_setDomainInfo method. In that case, *userid.password* 

communicates with the DOMAIN server when it runs secured. In this case, *userid.password* launches the agent on the specified host by using *runLoc*.

## notifQueue

identifies the name of the queue in which to send a message when the agent has successfully executed. This queue can then be checked periodically by querying the queue to see if there is a message. A message TYPE value of 65539 is reserved and indicates that this message was sent as a result of an agent run completion. The header parameter from the query can then be evaluated. The header will contain the following named items:

## AGENT\_NAME

identifies the name of the agent that ran.

## AGENT\_RUN\_COMPLETION\_STATUS

can be used to determine whether the agent run was successful.

## AGENT\_RUN\_KEY

can be used to retrieve the spool from the run instance.

## AGENT\_RUN\_DATETIME

is the date and time the agent was run.

## DESCRIPTOR

is a user-specified text description of the agent run.

#### notifType

indicates the form of the agent run-completion notification message. The following values are supported:

## COMPLETE

indicates that only completion notification occurs.

## FULL

indicates that along with completion notification, the run log and listing output spool are included with the notification.

### LOG

indicates that along with completion notification, the run log spool is included with the notification.

## LIST

indicates that along with completion notification, the run listing output spool is included with the notification.

## notifDisp

indicates whether the run spool is retained. The following values are supported:

## RETAIN

indicates that the run spool is retained after run-completion notification. The user must execute the \_purgeAgentRunInfo method to delete the spool.

#### PURGE

indicates that the run spool is deleted subsequent to notification.

## \_abortAgentRun

Abort an agent run instance.

## **Syntax**

CALL SEND(agentInst, '\_abortAgentRun ', agentName, runKey, rc);

## **Syntax Description**

| Where     | Is type | And represents          |
|-----------|---------|-------------------------|
| agentName | С       | name of agent to delete |
| runKey    | Ν       | run instance key        |
| rc        | Ν       | return code             |

## \_abortAgentRun method

aborts a specific run instance that is executing.

The *agentName* and *runkey* parameters identify the specific run instance of the agent to abort.

## agentName

is an agent that has been defined to the DOMAIN server by using the \_defineAgent method.

## runKey

is returned from the \_runAgent method and is used to retrieve the run information for this particular run.

#### rc

indicates the success or failure of the abort.

## \_retrieveAgentRunInfo

Retrieves the spool for a given agent run instance.

## **Syntax**

CALL SEND(*agentInst*, '\_retrieveAgentRunInfo ', *agentName*, *runKey*, *dateTime*, *cc*, *rc* <, *logSpool*, *listSpool*>);

| Where     | Is type | And represents   |
|-----------|---------|------------------|
| agentName | С       | name of agent    |
| runKey    | Ν       | run instance key |
| dateTime  | Ν       | date-time stamp  |

| Where     | Is type | And represents                      |
|-----------|---------|-------------------------------------|
| сс        | Ν       | completion code                     |
| rc        | Ν       | return code                         |
| logSpool  | Ν       | optional log spool model object id  |
| listSpool | Ν       | optional list spool model object id |

## \_retrieveAgentRunInfo method

retrieves the log and output spool for a given agent run, which is identified by the *agentName* and *runKey* parameters. The output can be displayed in a FRAME text viewer.

#### agentName

is an agent that has been defined to the DOMAIN server using the \_defineAgent method.

## runKey

is returned from the \_runAgent method and can be used to retrieve the run information for this particular run.

## dateTime

is a return parameter that holds the date/time stamp for the run instance.

сс

is a return parameter that holds the completion code; if cc is 0, the agent run executed successfully.

rc

parameter indicates whether the \_retrieveAgentRunInfo method was invoked successfully.

All parameters after *rc* are optional and positional. These parameters are

#### logSpool

is the log spool model object id that identifies the model in which to display the log spool that is retrieved. The SASHELP.CONNECT.RUNSPOOL class can be used to present the run instance log spool.

## *listSpool*

is the listing output spool model object id that identifies the model in which to display the listing output spool that is retrieved. The SASHELP.CONNECT.RUNSPOOL class can be used to present the run instance listing output spool.

*Note:* Both log and listing output may be directed to the same spool instance or to different run spools. Either or both may be omitted as well. The run spool instances may be displayed with the FRAME text viewer.  $\triangle$ 

## Example

This example retrieves the agent run information and displays the log and listing output run spool in a FRAME text viewer instance named VIEWER\_I.

```
model_c = loadclass('sashelp.connect.runspool.class');
model_i = instance(model_c);
```

```
call send(agentInst, '_retrieveAgentRunInfo',
```

```
agent_name, runkey, rundt, runcc, rc,
model_i, model_i);
call notify('viewer_i', 'ATTACH_', model_i);
```

## \_storeAgentRunInfo

Retrieves and stores the spool for a given agent run instance in an external file or catalog entry.

## **Syntax**

## **Syntax Description**

| Where     | Is type | And represents                                                |
|-----------|---------|---------------------------------------------------------------|
| agentName | С       | name of agent                                                 |
| runKey    | Ν       | run instance key                                              |
| dateTime  | Ν       | date/time stamp                                               |
| сс        | Ν       | completion code                                               |
| type      | С       | type of storage file                                          |
| logSpec   | С       | external file or catalog in which to store the log            |
| listSpec  | С       | external file or catalog in which to store the listing output |
| rc        | Ν       | return code                                                   |

## \_storeAgentRunInfo method

retrieves the log and listing output spool for a given agent run which is identified by the *agentName* and *runKey* parameters and stores it in either an external file or catalog entry.

## agentName

is an agent that has been defined to the DOMAIN server using the \_defineAgent method.

## runKey

is returned from the \_runAgent method and is used to retrieve the run information for this particular run.

### dateTime

is a return parameter that holds the date/time stamp for the run instance.

CALL SEND(*agentInst*, '\_storeAgentRunInfo ', *agentName, runKey, dateTime, cc, type, logSpec, listSpec, rc*);

#### сс

is a return parameter that holds the completion code. If 0, the agent run executed successfully.

#### type

parameter indicates the type of file in which the agent run information will be stored. This parameter must have a value of either CATALOG or EXTERNAL.

## logSpec

## *listSpec*

parameters indicate the file(s) in which to store the log and listing output from the agent run. These parameters will vary based on the value of *type*:

□ If *type* is CATALOG, *logSpec* and *listSpec* must be a valid catalog names that represent the catalog entry. It must be in the form of

libname.memname.entryname

**entrytype** does not have to be specified because the log information is stored in an **entrytype** of AGENTLOG and the output is stored in an entrytype of AGENTOUT.

□ If *type* is EXTERNAL, *logSpec* and *listSpec* must be valid filerefs. When an external file is used, the user has the flexibility to decide whether to store the log and listing output in the same file or in separate files. If they are identical, the log and listing output are stored in the same file. If not, the log and listing output are stored in the same file.

rc

indicates whether the \_storeAgentRunInfo method was invoked successfully.

## Example

This example stores the agent run info in the external file EXTREF, which is defined by the fileref.

## \_purgeAgentRunInfo

Purge the run instance spool of the agent.

## **Syntax**

```
CALL SEND(agentInst, '_purgeAgentRunInfo ',
agentName, runKey, rc);
```

| Where     | Is type | And represents         |  |
|-----------|---------|------------------------|--|
| agentName | С       | name of agent to purge |  |
| runKey    | Ν       | run instance key       |  |
| rc        | Ν       | return code            |  |

#### \_purgeAgentRunInfo method

purges the spool from a specific run instance that is identified by the *agentName* and the *runKey* parameters.

## agentName

is an agent that has been defined to the DOMAIN server by using the \_defineAgent method.

#### **runKey**

is returned from the \_runAgent method and is used to retrieve the run information for this particular run.

#### rc

indicates the success or failure of the purge.

## \_deleteAgent

Delete an agent defined to the DOMAIN Server.

## **Syntax**

CALL SEND(agentInst, '\_deleteAgent ', agentName, rc);

## **Syntax Description**

| Where     | Is type | And represents          |
|-----------|---------|-------------------------|
| agentName | С       | name of agent to delete |
| rc        | Ν       | return code             |

## \_deleteAgent method

deletes an agent defined to a particular DOMAIN server

#### agentName

is an agent that has been defined to the DOMAIN server by using the \_defineAgent method.

### rc

indicates the success or failure of the deletion.

The correct bibliographic citation for this manual is as follows: SAS Institute Inc., SAS/ CONNECT User's Guide, Version 8, Cary, NC: SAS Institute Inc., 1999. pp. 537.

#### SAS/CONNECT User's Guide, Version 8

Copyright © 1999 by SAS Institute Inc., Cary, NC, USA.

ISBN 1-58025-477-2

All rights reserved. Printed in the United States of America. No part of this publication may be reproduced, stored in a retrieval system, or transmitted, in any form or by any means, electronic, mechanical, photocopying, or otherwise, without the prior written permission of the publisher, SAS Institute Inc.

**U.S. Government Restricted Rights Notice.** Use, duplication, or disclosure of the software by the government is subject to restrictions as set forth in FAR 52.227–19 Commercial Computer Software-Restricted Rights (June 1987).

SAS Institute Inc., SAS Campus Drive, Cary, North Carolina 27513.

1st printing, September 1999

 $SAS^{\circledast}$  and all other SAS Institute Inc. product or service names are registered trademarks or trademarks of SAS Institute Inc. in the USA and other countries.  $^{\circledast}$  indicates USA registration.

 $\operatorname{IBM}^{\$}$ , AIX<sup>®</sup>, DB2<sup>®</sup>, OS/2<sup>®</sup>, OS/390<sup>®</sup>, RS/6000<sup>®</sup>, System/370<sup>™</sup>, and System/390<sup>®</sup> are registered trademarks or trademarks of International Business Machines Corporation. ORACLE<sup>®</sup> is a registered trademark or trademark of Oracle Corporation. <sup>®</sup> indicates USA registration.

Other brand and product names are registered trademarks or trademarks of their respective companies.

The Institute is a private company devoted to the support and further development of its software and related services.